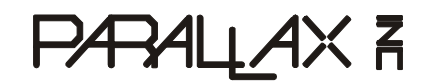

**Web Site:** www.parallax.com **Forums:** forums.parallax.com **Sales:** sales@parallax.com **Technical:** support@parallax.com **Office:** (916) 624-8333 **Fax:** (916) 624-8003 **Sales:** (888) 512-1024 **Tech Support:** (888) 997-8267

# **Propeller Micro C (PMC) Specification**

**Public Release 4/15/2010** 

## **Table of Contents**

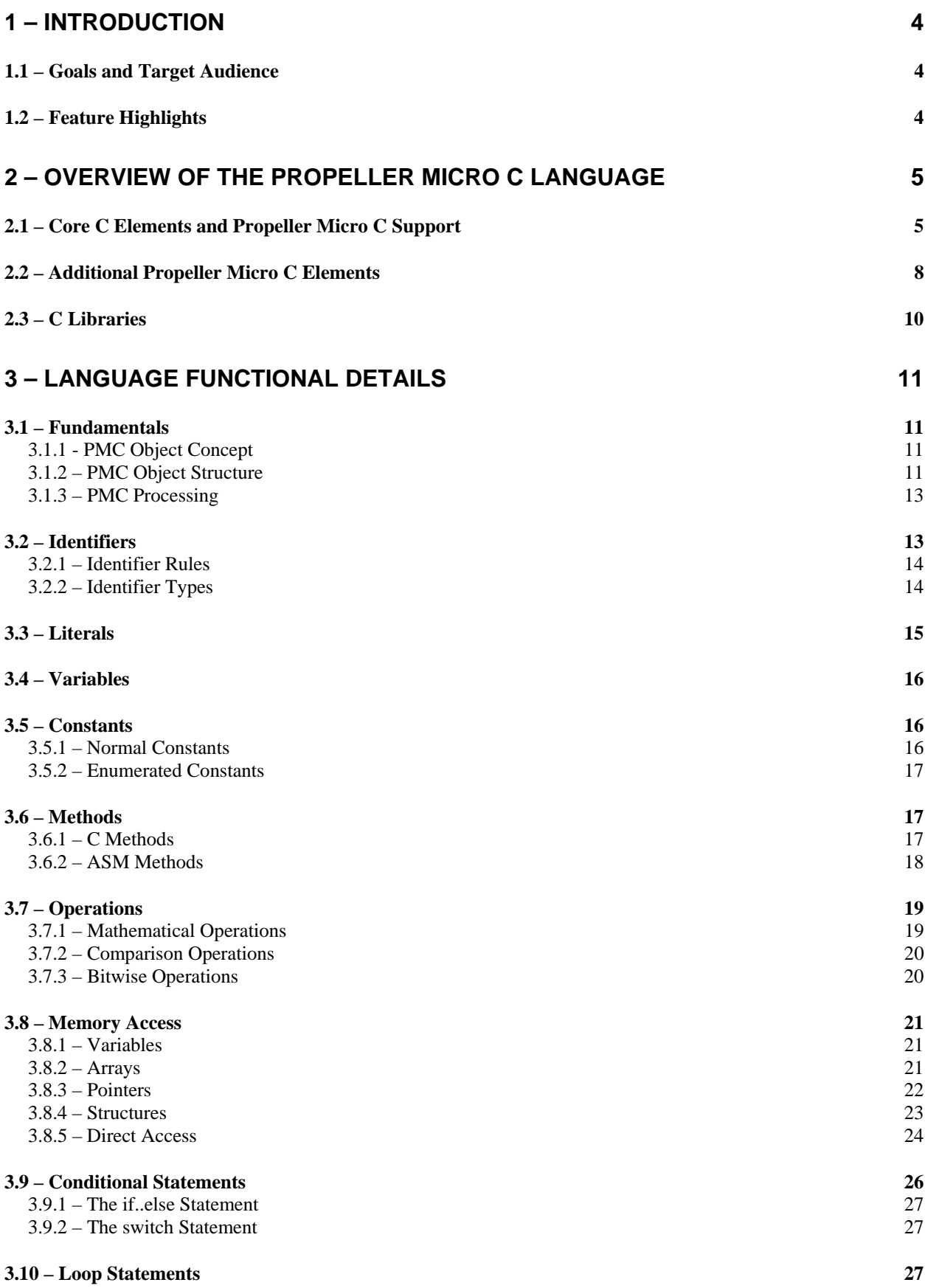

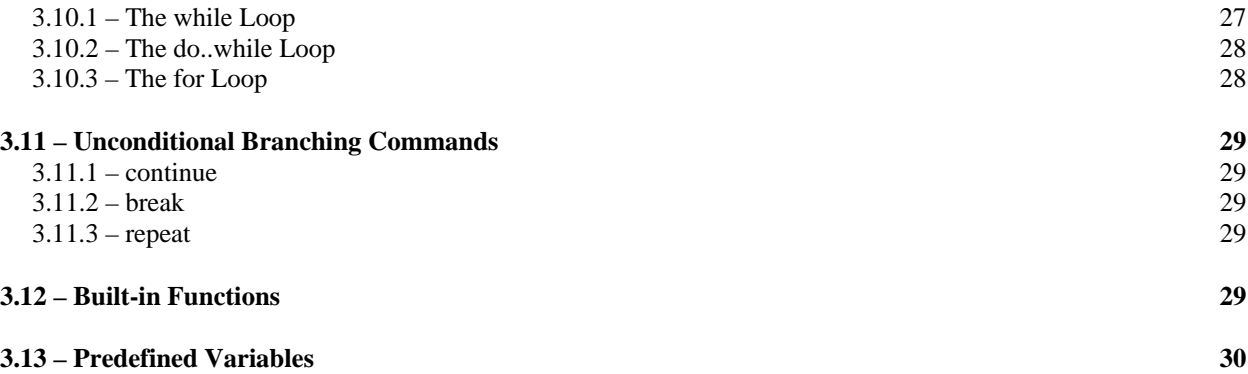

## **1 – Introduction**

Parallax is developing a C-based programming language for the Propeller microcontroller. Though the name is subject to change, it is currently called Propeller Micro C (PMC). The language and supporting system will be integrated into the Propeller Tool software giving developers the ability to freely program Propeller Applications in three languages: C, Spin, and Propeller Assembly.

## **1.1 – Goals and Target Audience**

This project meets a number of goals for Parallax's Education department and those of the company in general. The target audience includes professional engineers, college students, high school students, and hobbyists of the electronic and computer sciences.

- o Needs of Parallax Education department
	- o Easy to use
	- o Free and built-in to the Propeller Tool
	- o Provides entry point to high school and college classrooms currently unwilling or unable to use Spin
	- o Delivers a natural introduction/transition to Spin and Propeller Assembly
	- o Creates long-term platform to build next generation educational tools upon
- o Needs of existing and future Parallax customer base
	- o Easy to use
	- o Free and built-in to the Propeller Tool
	- o Attractive to wide customer base including professional engineering shops
	- o Directly maintained and supported by Parallax staff
	- o Compatible with existing Spin and Propeller Assembly objects

## **1.2 – Feature Highlights**

- o Supported directly in the Propeller Tool software with moderate enhancements.
- o Based upon many ANSI C89 and some C99 standards
	- o PMC is a custom implementation of the C language that embraces C standards that do not conflict with the principles of, or the efficient use of, the Propeller microcontroller. It is designed with careful attention to the hardware, existing languages, and development environment.
	- o PMC code looks and feels much like standard C code.
- o PMC code translates into Spin and Propeller Assembly code at compile-time and is processed as is normal by the Propeller Tool and the Propeller microcontroller.
	- o PMC-based applications run just like standard Spin/Asm-based apps.
	- o Existing Propeller Objects (Spin/Asm) are easily and naturally supported.
		- **Propeller Applications can be constructed and distributed as a** mixture of individual and/or community-developed PMC, Spin, and Propeller Assembly-based objects in a tidy Propeller Archive format compatible with the Propeller Tool.
	- o Developers can easily view how their PMC code translates to the Propeller's native Spin language.
- o PMC allows the inclusion of Propeller Assembly.
	- o Supported in a Propeller-compatible fashion that emphasizes the architecture's intent-of-use.

## **2 – Overview of the Propeller Micro C Language**

The goal of Propeller Micro C (PMC) is to provide developers familiar with the C language the ability to program the Propeller without obscuring the architecture or the principles behind its design. PMC achieves this first by supporting compatible core C features and then extending the language by building in native Propeller features.

Certain features of standard C are not supported by PMC either because there is no corresponding Propeller feature, or because they violate Propeller principles of software design. Parallax has taken great effort to support as many standard C features as is practical while staying true to the spirit of the Propeller.

The following illustrates a summary view of elemental features of the PMC language. Additional detail is provided in section 3 – Language Functional Details.

## **2.1 – Core C Elements and Propeller Micro C Support**

Propeller Micro C implements many of the core ANSI C standards (much of C89 and some of C99). Below is the full listing of core C keywords and operators along with notes regarding support and special details in Propeller Micro C.

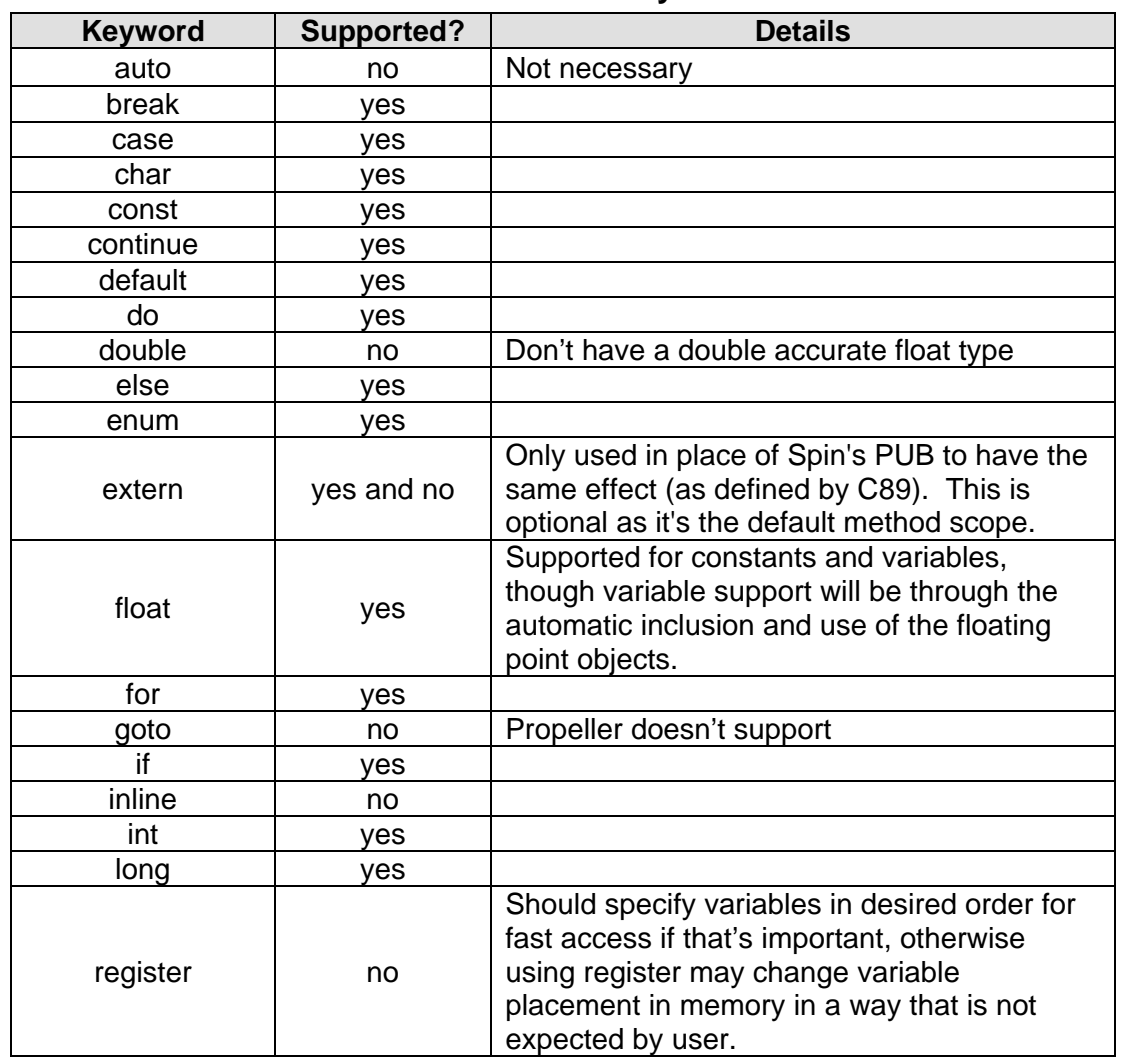

#### **Table 1 – Core C Keywords**

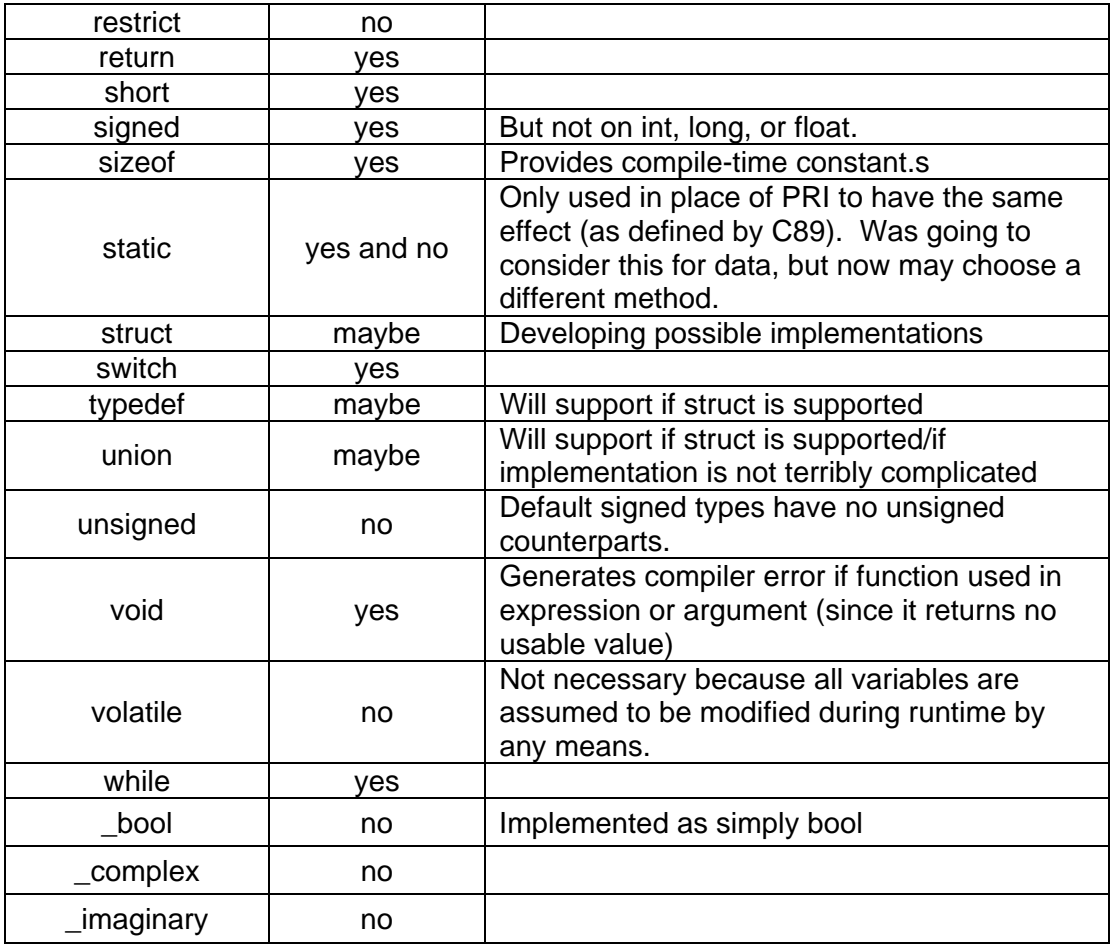

## **Table 2 – Preprocessing Directives**

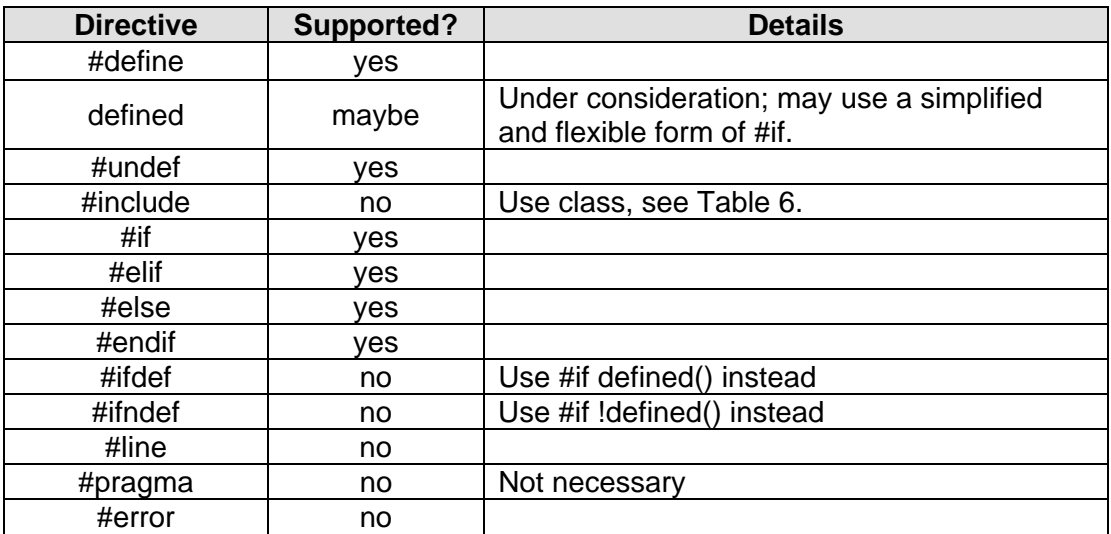

#### **Table 3 – Operators**

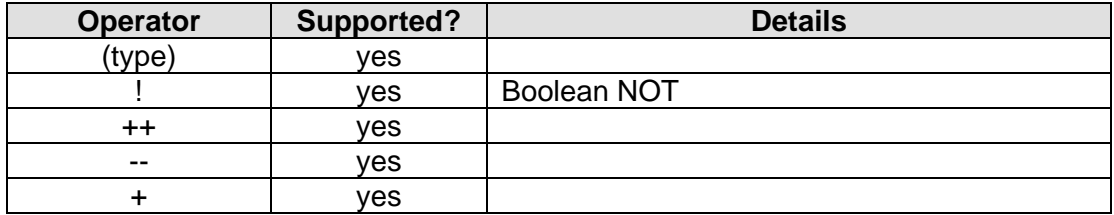

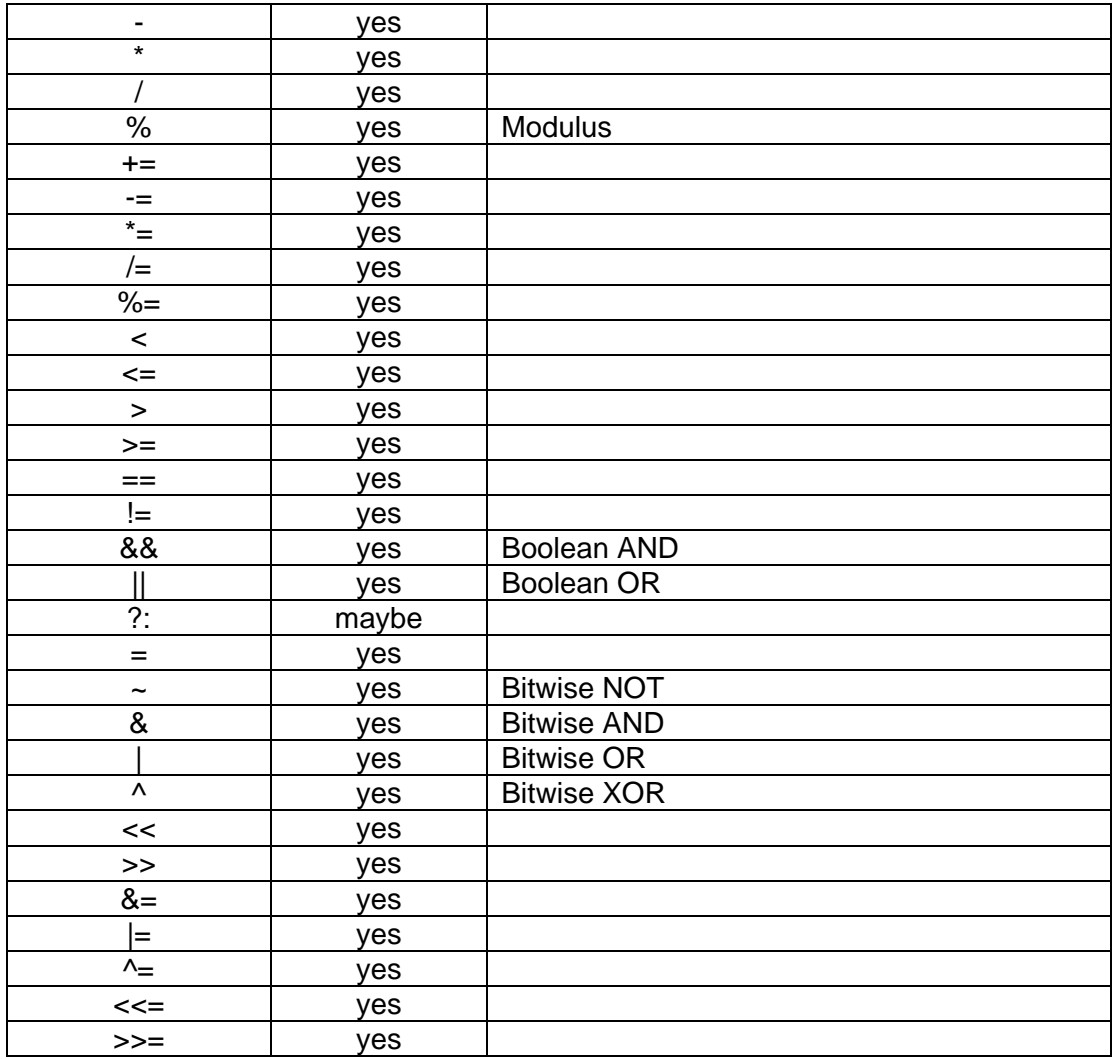

## **Table 4 – Value Indicators**

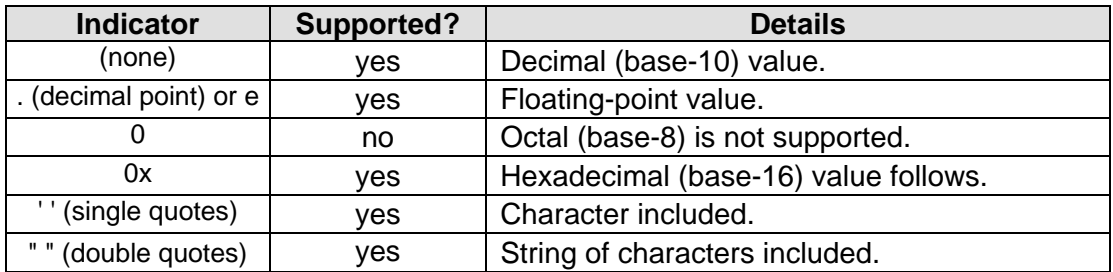

## **Table 5 – Special Characters and Escape Sequences**

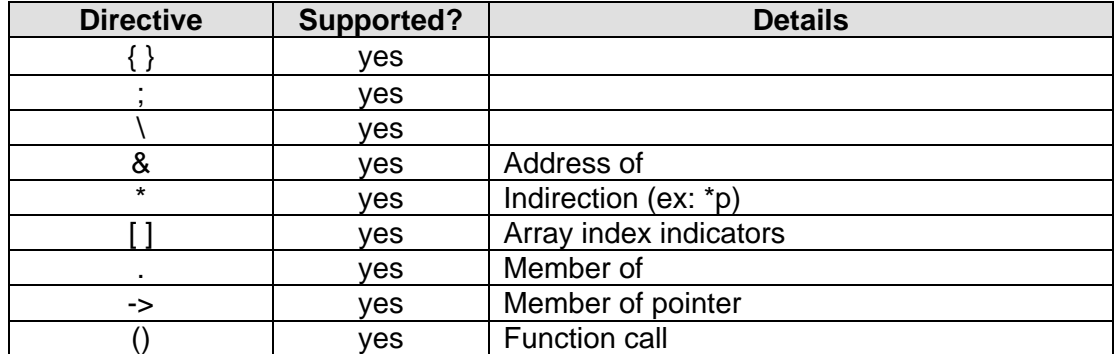

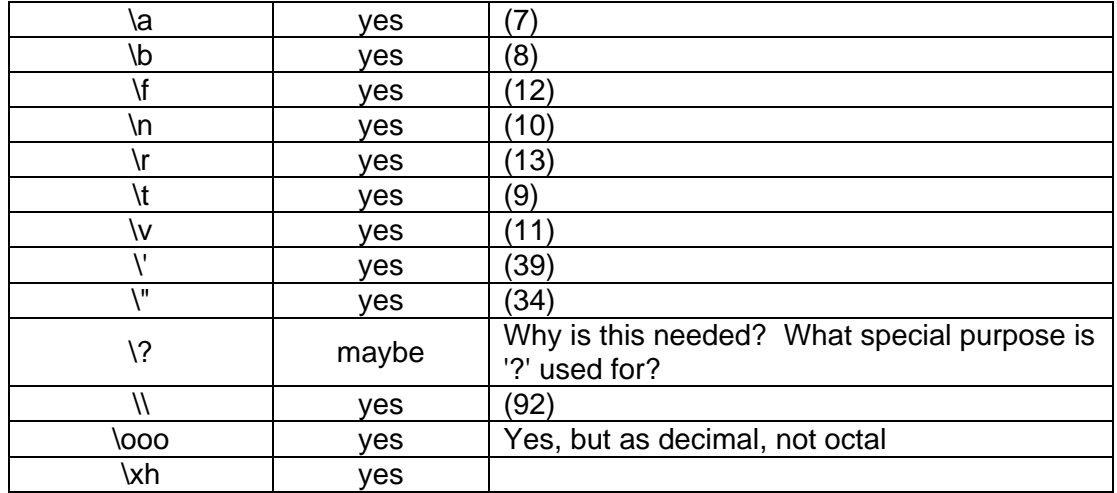

## **2.2 – Additional Propeller Micro C Elements**

In addition to the core C keywords (section 2.1), Propeller Micro C includes natural support for most Propeller-specific features via keywords derived from Spin or otherwise. These features are available automatically without the need to "include" any header files.

#### **Table 6 – Additional Keywords**

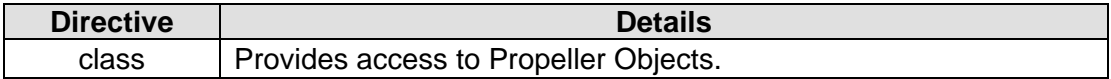

#### **Table 7– Additional Keywords (Spin-Derived) (Stricken keywords have alternate or no support)**

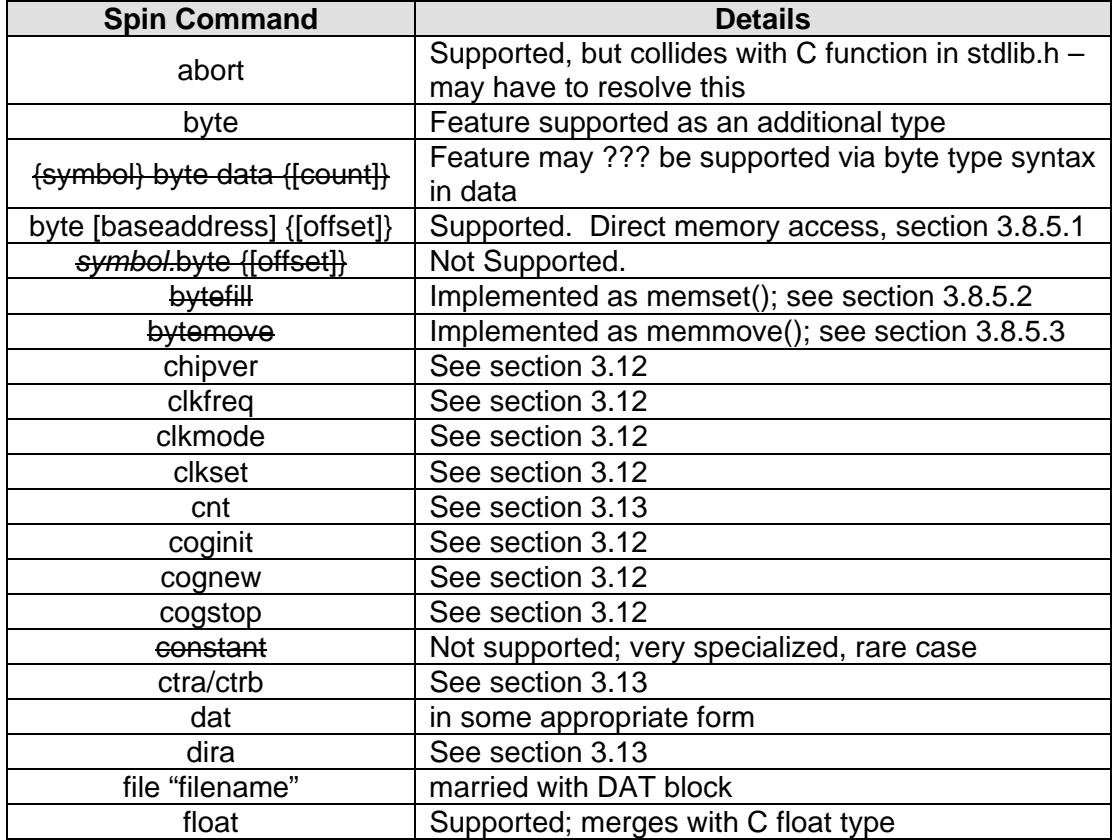

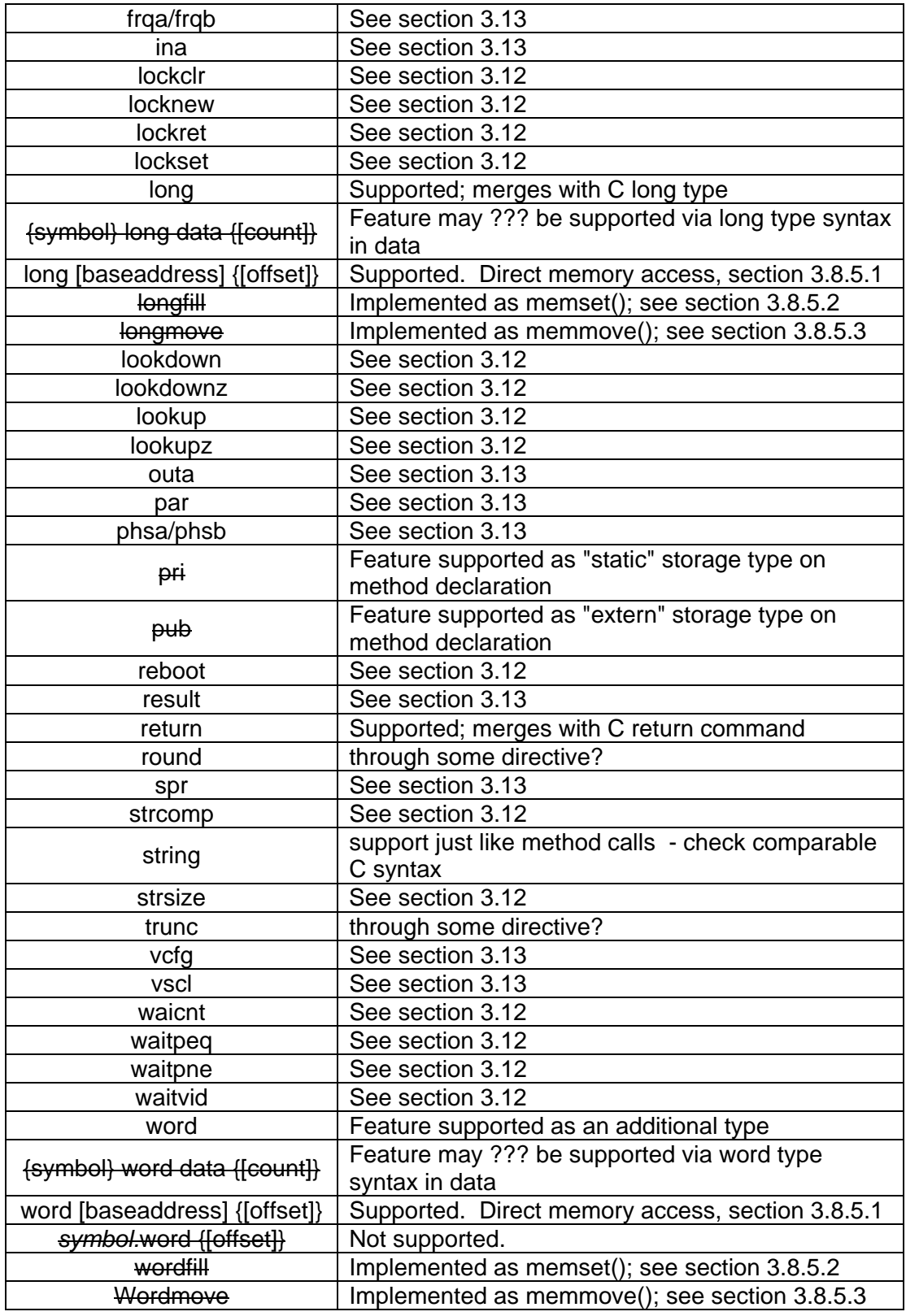

## **Table 8– Additional Operators**

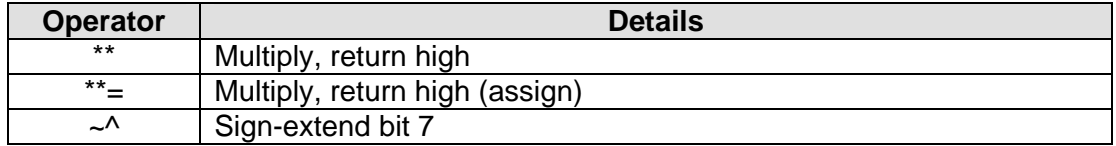

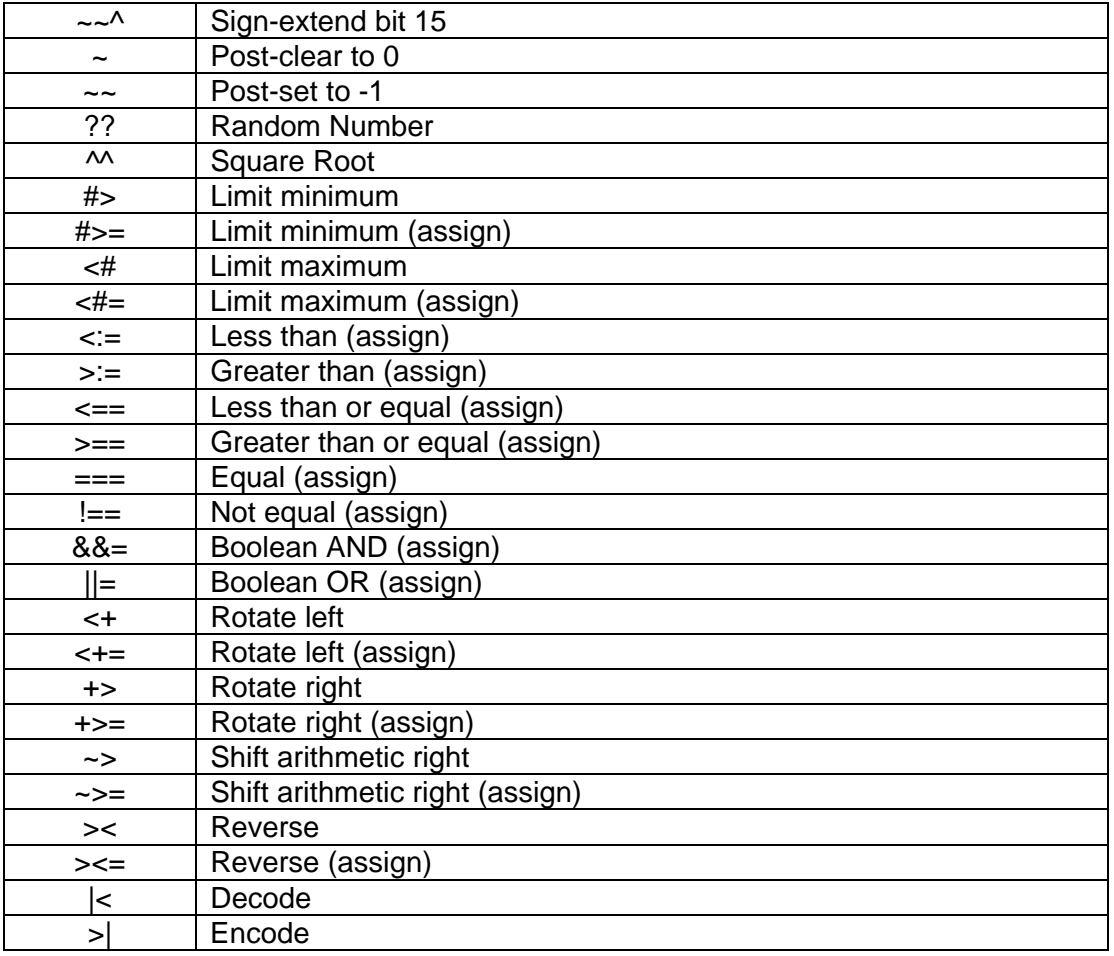

#### **Table 9 – Additional Value Indicators**

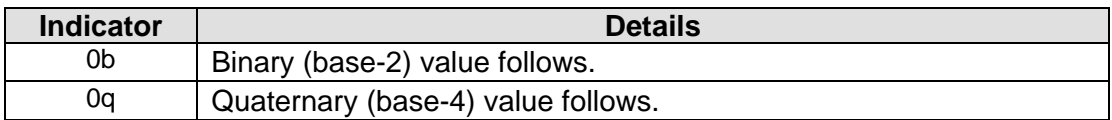

## **2.3 – C Libraries**

The standard C libraries provide many functions that have no corresponding feature in the Propeller architecture and many other functions that are already covered by existing Propeller objects. The remaining C library functions that are considered vital to Propeller operation are supported by PMC as built-in extensions; no "standard" libraries need be included in an application just to use them.

Since existing Propeller objects are openly accessible by PMC, other functions normally provided by standard C libraries can be provided by existing Propeller objects instead.

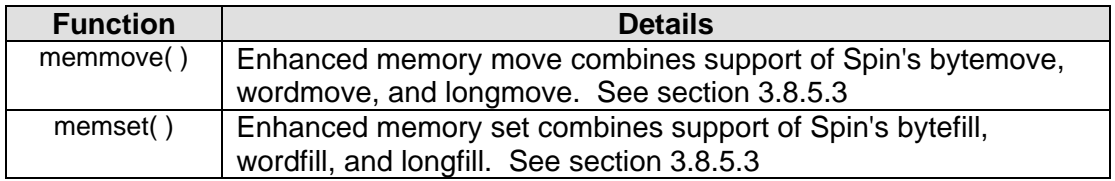

#### **Table 10 – PMC Built-In Functions**

## **3 – Language Functional Details**

This section provides Propeller Micro C implementation details.

## **3.1 – Fundamentals**

A PMC-based application consists of building block objects (written in PMC, Spin, and Assembly) whose collection of methods and data work together to achieve the application's goal. Objects for common tasks are included in the Propeller Library while others written by individual developers are freely available in the Propeller Object Exchange. The PMC and Spin languages promote object creation and sharing, by design, in their structure and function.

Each PMC object consists of executable C code organized into blocks called methods– functions that logically belong to the object. These methods invoke each other to achieve the desired task and many can be called from outside the object by methods in other objects that specifically include them.

In addition, objects may choose to parallel-process certain code (methods or assembly code) by "launching" them into other cogs (processors) on the Propeller.

The architectural features of the Propeller and its native languages (Spin and Propeller Assembly) are made available in PMC through tightly integrated extensions of the C language. The concepts of such things can be learned from existing Propeller documentation outside of this specification.

### **3.1.1- PMC Object Concept**

PMC, like Spin, is a high-level language that uses objects. Objects are conceptual devices that encapsulate data, and the code meant to operate on that data, into one well-defined entity. Objects embody the essence of an entity– its attributes, behavior, and its interface (input and output) with the environment outside of it.

The PMC and Spin languages embrace the core concept of objects– encapsulation. However, the implementation of encapsulation is different from that of many object languages. Specifically, a Propeller object is a source code file, and a source code file is a Propeller object. Everything inside the file (comments, methods, assembly, and data) is part of that object and describes its nature. Thus, a file is the encapsulation of an object, and the name of the object is, by definition, the file's name.

In contrast, while other object languages may be used in a similar way, the trend is to pack multiple objects, called classes, into a single file. Arguably, there are some advantages to that, but the practice leads to name collisions in higher-level objects– a programming obstacle that PMC and Spin completely eliminates.

#### **3.1.2 – PMC Object Structure**

Here is an example of a PMC-based object. As an example, it contains comments, directives, a C method, and an assembly method.

#### **Example 1 – PMC Object**

```
/* This object is just for example purposes 
   It really does nothing very useful. */ 
#define baud 115_000 
class "Parallax Serial Terminal" pst; 
void main() 
\{ int counter; //A counter variable 
  pst.Start(baud); //Start pst object 
  pst.Str("Propeller Counting\n"); //Display heading on pst 
 for(counter = 0; counter < 1000; counter++) //Loop 1000 times
\left\{ \begin{array}{c} \end{array} \right.pst.PositionX(0);<br>
pst.Dec(counter);<br>
pst.Dec(counter);<br>
pst.Dec(counter);
                                            //Display current count
 } 
  cognew(toggle, 0); //Launch assembly method 
  } 
asm toggle 
 \left\{ \right.long time = 0 long delay = 100_000 
                mov dira, \# |< 0 //Set I/O 0 to output
                 mov time, cnt //time is cnt + delay 
                 add time, delay 
 twiddle x \circ r outa, \# |<sub>0</sub> //outa[0] = !outa[0]
               waitcnt time, delay //wait for delay
                  jmp #twiddle //loop 
  } 
                                                           Comments
                                                            Directives
                                                            C Method
                                                     Assembly Method
```
The *class* declaration creates a symbolic name, **pst**, for a single instance of the preexisting object "Parallax Serial Terminal." This object can later be referred to as **pst** and it's methods can be accessed via the **pst.**methodname format.

The **main** method contains executable code and is declared using a typical C format. This method is special only in that it is called "main;" every PMC object must have one method called **main** which will become the first method executed if that object is the top object in the application.

The statements inside **main** follow typical C conventions with the addition of the **pst** object references. Read the comments to the right of the code for a description of each line.

The **toggle** method is the most notable difference between standard C and PMC. It is declared as type *asm* which means it contains Propeller Assembly code and data. Asm methods must only contain Propeller Assembly code, variable and data declarations, and comments. Asm methods never have declared parameters; however, since they must always be launched into a cog via a **cognew** or **coginit** they naturally receive a 14-bit value in their cog's **par** register that can be used to convey a memory address to operate on.

Directives and methods may be defined in any order. If this object were compiled as the top object in the application, the **main** method (regardless of its position in the file) would be the first method the application executes.

#### **3.1.3 – PMC Processing**

When a PMC object is compiled by the Propeller Tool, the source code is translated to Spin source code and then compiled (tokenized and assembled) by the Propeller Tool's Spin Compiler. This happens as one seamless process, as if the object were already written in the Propeller's native language(s), Spin and Propeller Assembly.

The example in section 3.1.2, when compiled, would first be silently translated into the following Spin/Assembly code that would immediately afterwards be compiled in the normal fashion.

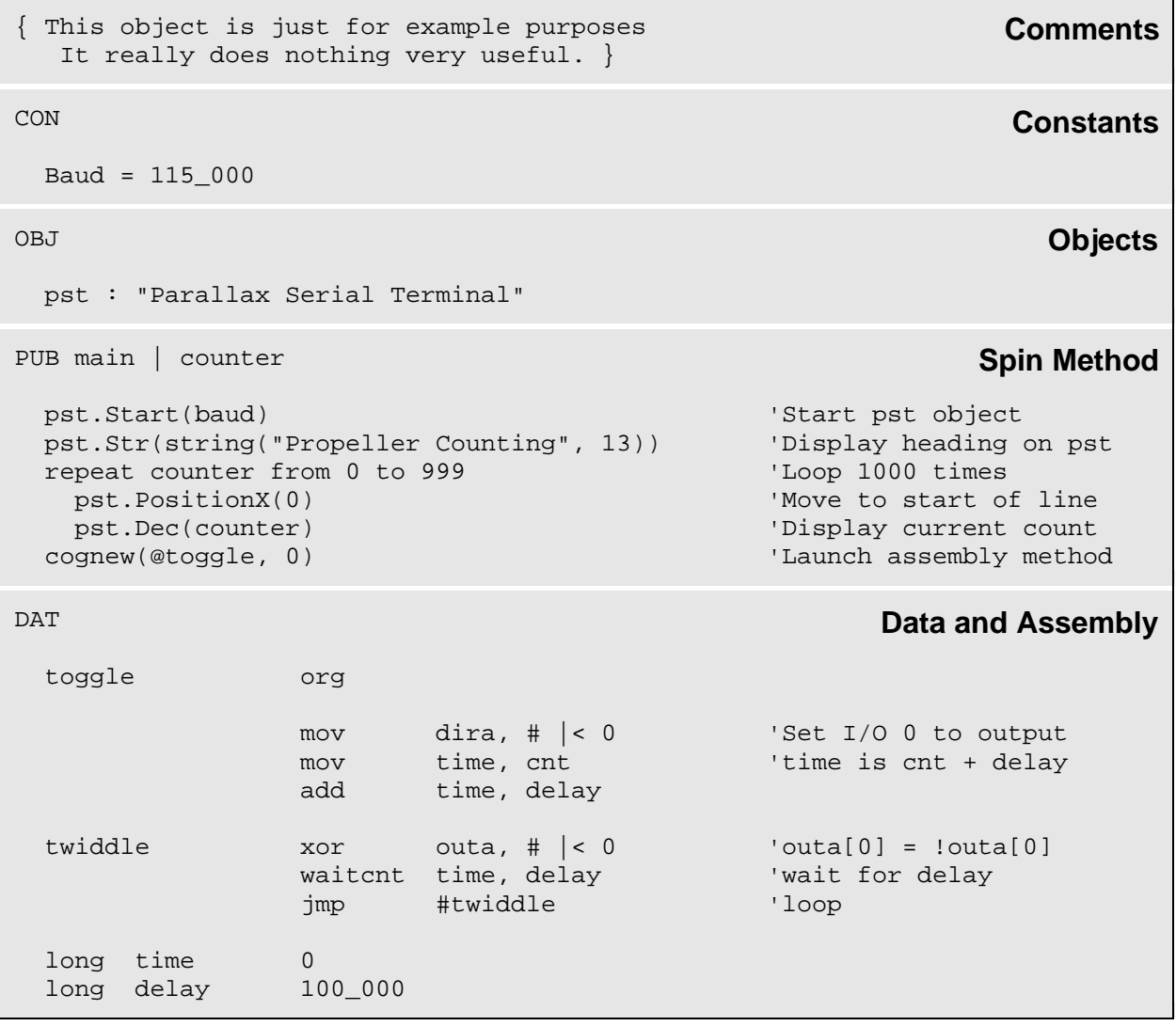

#### **Example 2 – Spin Translation of PMC Object**

## **3.2 – Identifiers**

Identifiers are alphanumeric names either created by the compiler (keywords) or by the code developer (user-defined words) representing constants, variables, types, methods, etc.

#### **3.2.1 – Identifier Rules**

Identifiers must fit the following rules:

- $\circ$  Begins with a letter (a z) or an underscore '.
- $\circ$  Contains only letters, numbers, and underscores (a z, 0 9, ); no spaces allowed.
- o Must be 30 characters or less.
- $\circ$  Is unique within the given scope; not an existing keyword or user-defined identifier. Identifiers are not case-sensitive in PMC.

#### **3.2.2 – Identifier Types**

The Propeller is a 32-bit device. This limits the maximum size of natural storage to 4 bytes in length. Various types can be derived from this as either 1-byte, 2-byte, and 4 byte entities.

Identifier types, storage requirements, and ranges supported by PMC are shown in Table 11.

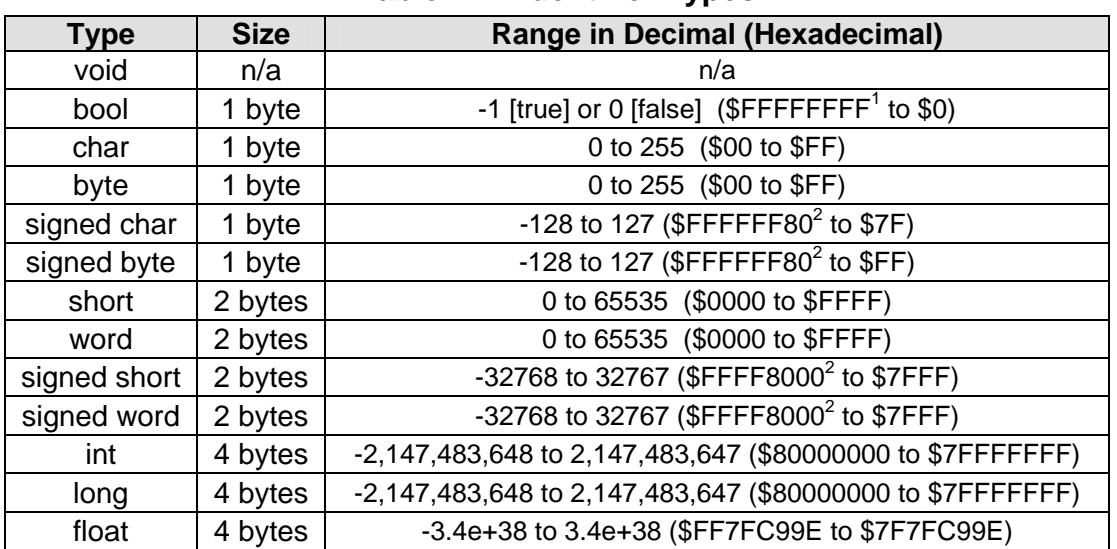

#### **Table 11 – Identifier Types**

1 Non-zero Boolean values are promoted to -1, which is \$FFFFFFFF at time of evaluation.

2 Signed types smaller than long are sign-extended at the time of evaluation.

The types **byte**, **char**, **word**, and **short** are unsigned. By using the prefix **signed**, they become signed types that use the same storage size as their unsigned counterparts.

The types **long**, **int**, and **float** are signed. They can not be made to be unsigned.

The Boolean type, **bool**, is implemented as a signed byte. It has two values, **true** and **false**, that correspond to -1 (or non-zero) and 0, respectively. NOTE: Due to architectural design, **true** in PMC differs in sign from ANSI C **true**; however, in both cases any non-zero value is treated as **true**.

#### **3.2.2.1 – Translation of Void Type**

The **void** type doesn't have a corresponding feature in Spin; every method returns a value (defaults to 0) regardless of whether it will be used or not. To effectively translate **void** methods, the PMC translator simply ensures that void methods don't modify the **result** local variable and references to the method don't expect a value.

**Void** parameter lists and casting are disallowed.

#### **3.2.2.2 – Translation of Bool Type**

The **bool** type doesn't have a directly corresponding feature in Spin; any integer value can be treated as a Boolean value where 0 is false and non-zero is true. The PMC Translator treats **bool** types as **byte** values when used with Boolean operators, and as ~**byte** (sign-extended byte value) when used with mathematical and bitwise operators.

#### **3.2.2.3 – Translation of Byte and Char Types (Unsigned/Signed)**

The **byte** and **char** types both translate to **byte**. If signed, they are both translated as ~**byte** (sign-extended byte value) wherever evaluated, and truncated to **byte** when necessary.

#### **3.2.2.4 – Translation of Word and Short Types (Unsigned/Signed)**

The **word** and **short** types both translate to **word**. If signed, they are both translated as ~~**word** (sign-extended word value) wherever evaluated, and truncated to **word** when necessary.

#### **3.2.2.5 – Translation of Long and Int Types**

The **long** and **int** types both translate to **long**. They are always signed.

#### **3.2.2.6 – Translation of Float Type**

The **float** type translates differently depending on how it is used. If it is a constant, it is treated naturally by the compiler when used in a constant expression. If it is a variable, or is used in a variable expression, the floating point objects are included and related methods are called to evaluate it.

#### **3.3 – Literals**

In PMC code, literal values can be represented in binary (base-2), quaternary (base-4), decimal (base-10), hexadecimal (base-16), a characters, or a string of characters.

Numerical values can also use underscores, '\_', as group separators for clarification. The underscore separator can be used in place of commas (such as in decimal values) or to form logical groups of bits, bytes, words, etc.

| <b>Base</b> | <b>Type of Value</b>        | <b>Indicator</b>       | <b>Examples</b>          |
|-------------|-----------------------------|------------------------|--------------------------|
| 2           | <b>Binary</b>               | 0b                     | 0b1010, 0b1110 1001      |
| 4           | Quaternary                  | 0q                     | 0q2130_3311, 0q3311_1012 |
| 10          | Decimal<br>(integer)        | none                   | 1024, 2 147 483 647      |
| 10          | Decimal<br>(floating-point) | . (decimal point) or e | 0.70712, 1e6             |
| 16          | Hexadecimal                 | 0x                     | 0x1AF, 0xFFAF 126D       |
| n/a         | Character                   | (single quotes)        | 'A', '9'                 |
| n/a         | String                      | " " (double quotes)    | "Testing", "Hello\n"     |

**Table 12 – Forms of Literal Values** 

Except for floating point literals, numerical literals are always treated as a **long** type and are automatically cast to the destination type in expression results. Floating point literals are of type **float**.

String literals are stored internally as an array of **char** with a null terminator, \0.

#### **3.3.1.1 – Translation of Literals**

Literal values have simple translations.

| <b>Example</b> | <b>Notes</b>                     | <b>Translation</b> |
|----------------|----------------------------------|--------------------|
| 0bn            | <b>Binary</b>                    | %n                 |
| n/n.n/nen      | Decimal (integer/floating-point) | n/n.n/nen          |
| 0an            | Quaternary                       | $%$ %n             |
| 0xn            | Hexadecimal                      | \$n                |
| اہما           | Character                        | "c"                |
| "s"            | String                           | "<"                |

**Table 13 – Literals** 

## **3.4 – Variables**

Variables are declared in the form: *type identifier <* = *literal* >;

*Type* is one of the valid types from section 3.2.2 – Identifier Types.

*Identifier* is a unique name for the variable; see section 3.2.1 – Identifier Rules.

The optional *literal* field initializes the variable to the specified value.

#### **3.4.1.1 – Translation of Variables**

The following table demonstrates some variable declarations.

**Table 14 – Variables** 

| <b>Example</b>        | <b>Translation</b>               |
|-----------------------|----------------------------------|
| int temp;             | VAR long temp                    |
| short count = $100$ ; | VAR word count<br>count := $100$ |
| char smallval         | VAR byte smallval                |

#### **3.5 – Constants**

There are two types of constants; normal and enumerated.

#### **3.5.1 – Normal Constants**

Normal constants, simply called constants, are declared in a form very similar to variables:

const *type identifier* = *literal*;

All fields are exactly the same as with variables except that the declaration is preceded by the type qualifier **const**, to indicate it is a constant, and the *literal* field is required.

References to constants later in the code are limited to read-only access; constants can not be modified.

#### **3.5.1.1 – Translation of Normal Constants**

The following table demonstrates some constant declarations.

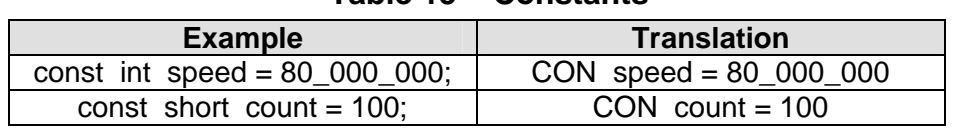

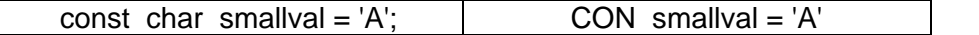

#### **3.5.2 – Enumerated Constants**

Enumerated constants are a collection of identifiers with an associated type that have certain discrete integer values. The declared enumeration type of the group can also be used to create variables which can consequently only be set to one of those discrete values.

Enumerated types and constants are declared using the following format:

```
enum <type_identifier> { identifier_list };
```
The optional *type identifier* is a user-defined name for this enumerator group.

The *identifier\_list* is a comma-delimited list of user-defined identifiers that each represents a discrete value. These identifiers become like normal constants where their individual values are automatically set as incrementing integers starting from 0. The values themselves don't matter as much as the identifier names, however, the values can be manually set as well using the form *identifier* = *value* as a list entry.

#### **3.5.2.1 – Translation of Enumerated Constants**

**Table 16 – Enumerated Constants** 

| <b>Example</b>                                                       | <b>Translation</b>                |
|----------------------------------------------------------------------|-----------------------------------|
| enum { $off$ , on };                                                 | VAR off, on                       |
| $\mathsf{enum}$ mode { norm, run = 0, alt, suspended }; $\mathsf{l}$ | VAR norm, #0, run, alt, suspended |

## **3.6 – Methods**

Methods are functions that belong to an object and contain code that performs a given task. In PMC, there are C methods and Assembly methods. Since most methods are C methods, this text simply refers to them as "methods," and refers to Assembly methods as "ASM methods."

All methods in an object are accessible by other methods within that object and most are accessible from other objects; however, methods may optionally be scope-limited to prevent use from outside the object. Every object contains at least one method, called *main*.

#### **3.6.1 – C Methods**

C method declarations follow this syntax:

<*storage\_class*> <*type*> *identifier*(<*parameter\_list*>) { *declarations\_and\_statements* }

The optional *storage\_class* is either **extern** or **static**. **Extern**, the default, makes the method accessible to other objects. **Static** makes the method scope-limited to the object; it is "private" to the object so it is not accessible to other objects.

*Type* is one of the valid types from section 3.2.2 – Identifier Types.

*Identifier* is a unique name for the method; see section 3.2.1 – Identifier Rules.

*Parameter\_list* is a comma-delimited list of parameters the method accepts. Each parameter is listed in the form of variable and array declarations (see section 3.4 – Variables and section 3.8.2 – Arrays), except no initializers are allowed. When executed, the parameters are initialized with the values of the arguments provided by the calling reference. All arguments in PMC are passed to parameters by value, not by reference; changing the parameter's value within the method has no effect on the source argument.

*Declarations\_and\_statements* make up the body of the method and are comprised of local variables, global variables and executable code.

The **return** command can be used to exit the method from other than the end. Additionally, **return** supports an optional parameter, the *returnvalue*, which gets stored in the method's pre-defined **result** variable and returned to the caller.

#### **3.6.1.1 – Translation of C Methods**

| <b>Example</b>                                          | <b>Translation</b>                         |
|---------------------------------------------------------|--------------------------------------------|
| void main()<br>declarations<br>statements               | PUB main<br>declarations<br>statements     |
| static int dosomething $(x)$<br>int i, j;<br>statements | PRI dosomething $(x)$   i, j<br>statements |

**Table 17 – C Methods** 

#### **3.6.2 – ASM Methods**

ASM method declarations follow this syntax:

```
 asm identifier { data_and_instructions }
```
*Identifier* is a unique name for the ASM method; see section 3.2.1 – Identifier Rules.

*Data\_and\_instructions* make up the body of the ASM method and are comprised of variables, constants, and executable Propeller Assembly code.

ASM methods never have declared parameters, but they always get launched into a cog via a **cognew** or **coginit** command that delivers a 14-bit value to their cog's **par** register which can be used to convey a memory address to operate on.

ASM methods are always of type **void** because they don't return any value to the caller; except possibly through the memory pointed to by the 14-bit *mempointer* parameter of the **cognew** or **coginit** command that launched it. There is no need to specify the **void** type for ASM methods since they can never be anything else.

#### **3.6.2.1 – Translation of ASM Methods**

| <b>Example</b>      | <b>Translation</b>  |  |
|---------------------|---------------------|--|
| asm toggle          | DAT                 |  |
|                     | toggle              |  |
| declarations        | org <sub>0</sub>    |  |
| <i>instructions</i> | <i>instructions</i> |  |
|                     | declarations        |  |

**Table 18 – ASM Methods** 

## **3.7 – Operations**

There are three categories of expression operations: Mathematical, Comparison, and Bitwise. Mathematical operations perform addition, subtraction, etc., and usually involve two **int** values, but can include smaller types (like **byte** or **word**) or the more complex **float** type. Comparison operations are like mathematical operations except that they determine if one of the two values is greater, lesser, or equal to the other. Bitwise operations use any numerical type, except **float**, to perform logical operations with every set of two corresponding bits between two values.

Expressions can include one, two, or all three categories of operations into one statement.

#### **3.7.1 – Mathematical Operations**

Except with the **float** type, all mathematical operations are performed using signed 32-bit integer math. Types smaller than an **int** are converted to an **int** at the time of the operation, and results are converted back to smaller types when necessary.

Note that division with integer operands returns an integer result. In contrast, division with one or two floating point operands returns a floating point result. The modulus operator, %, always requires integer operands.

#### **3.7.1.1 – Translation of Mathematical Operators**

Most mathematical operators have no need for translation; they are equally represented in both PMC and Spin, or they are completely derived from Spin. Table 19 shows the details.

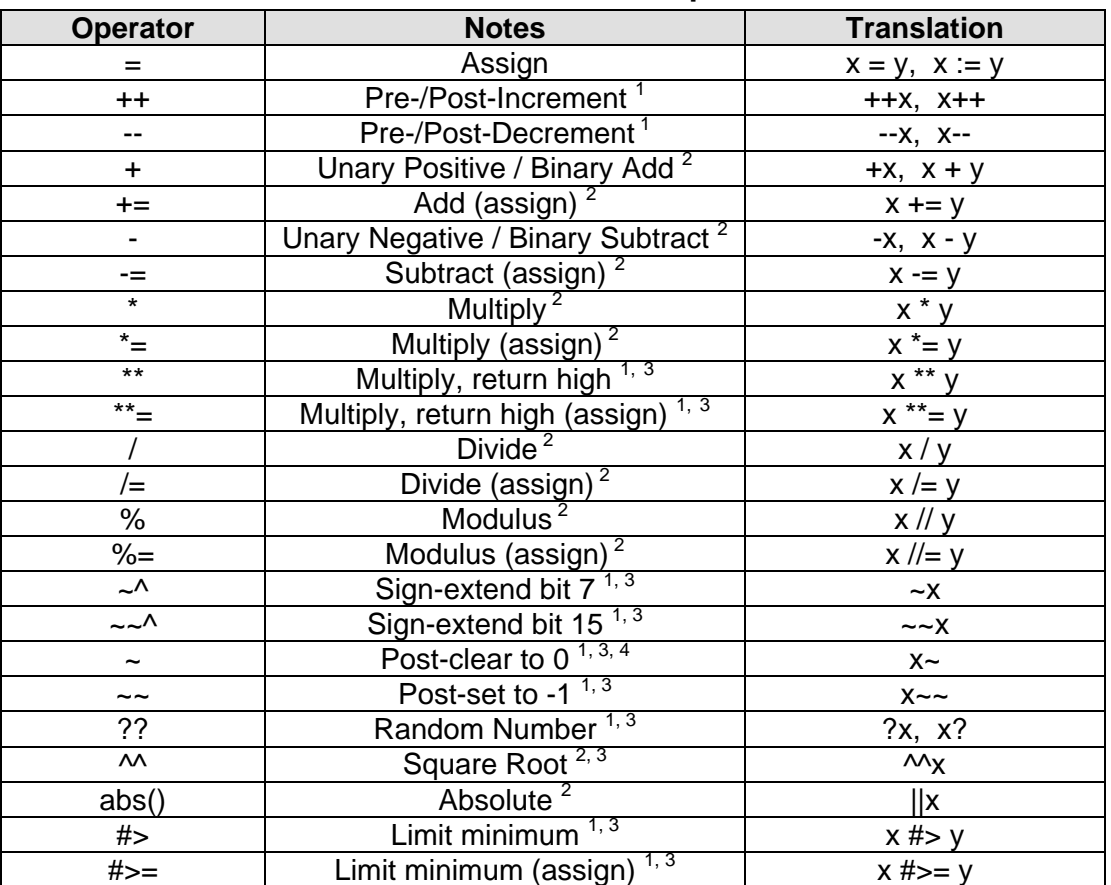

#### **Table 19 – Mathematical Operators**

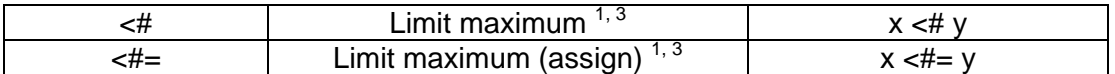

1 Integers only.

<sup>2</sup> Integer operators are used when both operands are one of the integer types. The floating-point library's math methods are used when at least one of the operands is a **float** type.

3 New operator in C; derived from Spin.

4 Post-clear (~) differentiates itself from Bitwise NOT (~) by being postfix rather than prefix.

#### **3.7.2 – Comparison Operations**

All comparison operations are performed using signed 32-bit integer math. Types smaller than an **int** are converted to an **int** at the time of the operation.

The Boolean operators (&&, ||, and !) promote non-zero values to **true**.

Boolean comparisons using && and || operators always evaluate both operands; no short-circuit evaluation is performed.

The result of a comparison is always a **bool**.

**3.7.2.1 – Translations of Comparison Operators** 

Many comparison operators have no need for translation; they are equally represented in both PMC and Spin, or they are completely derived from Spin. Note that there are some incompatible character patterns between ANSI C and Spin– in those cases, a new character pattern is used for the operator is used to resolve issue. Table 20 shows the details.

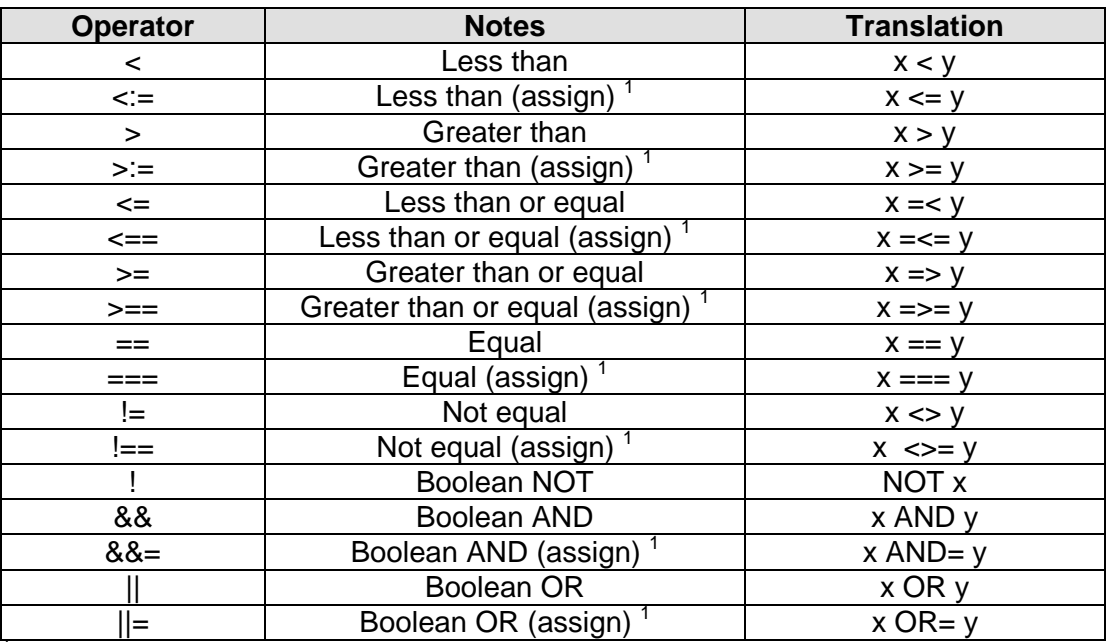

#### **Table 20 – Comparison Operators**

<sup>1</sup> New operator in C; derived from Spin.

#### **3.7.3 – Bitwise Operations**

All bitwise operations are performed using the 32-bit integer type. Types smaller than an **int** are converted to an **int** at the time of the operation, and results are converted back to smaller types when necessary.

#### **3.7.3.1 – Translations of Bitwise Operators**

Many bitwise operators have no need for translation; they are equally represented in both PMC and Spin, or they are completely derived from Spin. Table 21 shows the details.

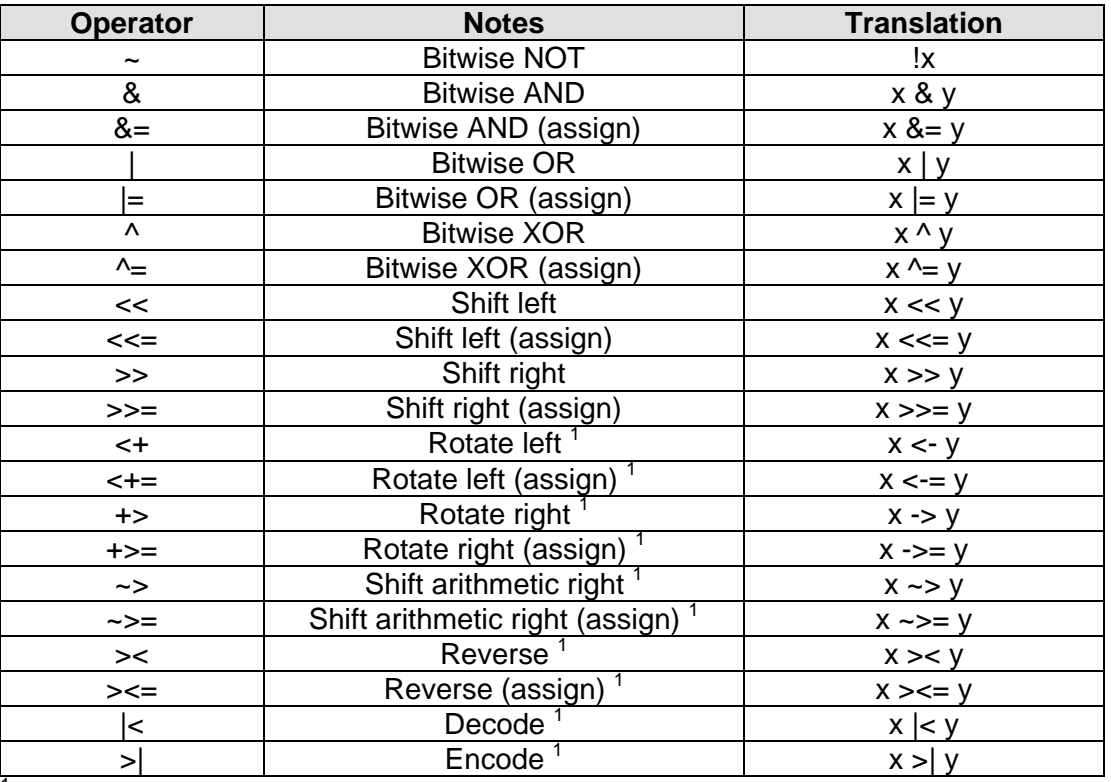

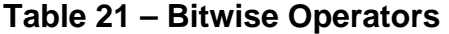

 $<sup>1</sup>$  New operator in C; derived from Spin.</sup>

### **3.8 – Memory Access**

PMC provides access to memory through variables, arrays, pointers, structures, and direct access. Except for pointer and structure syntax, all of these features are naturally available through Spin so very little translation is performed.

#### **3.8.1 – Variables**

Variables are similar in both PMC and Spin. See section 3.2 – Identifiers, and section 3.4 – Variables for details and translation information.

#### **3.8.2 – Arrays**

Arrays are declared using the syntax:

*type identifier* [*size*] <[*size*]…> <, *identifier* [*size*] <[*size*]…>…>;

Valid *types* are defined in section 3.2.2 – Identifier Types.

The *identifier* must be a unique identifier as defined by section 3.2.1 – Identifier Rules.

The *size* is an integer constant indicating how many elements of *type* are contained in the array *identifier*. Optionally, additional *size* attributes can be appended to create multi-dimensional arrays.

Arrays can also be initialized using an initializer list in the following form:

*type identifier* [<*size*>] <[*size*…]> = { *listofvalues* };

Note that *size* is optional in the first dimension and the final array size, if not specified, is determined by the size of the *listofvalues*.

*Listofvalues* is a comma-delimited list of values, one value per element in the array. *Listofvalues* may be a simple string, "*charstring*", without the { }, if *type* is **char**.

To access a particular element in an array, use the syntax: *identifier* [*offset*] {[*offset*]…}

Note that you may also use pointer syntax, see section 3.8.3 – Pointers.

Note that *offset* is in the range 0 to *size*-1. There is no range checking performed at run-time; it is up to the developer to always ensure that the *offset* is within the declared range of the array.

Array access syntax can actually be used on any identifier that points to memory, not just those that were declared as arrays. This allows indexing through any memory starting at the address of the identifier and in units based on the identifier type.

#### **3.8.2.1 – Translation of Arrays**

The following table demonstrates some array declaration and accessing possibilities.

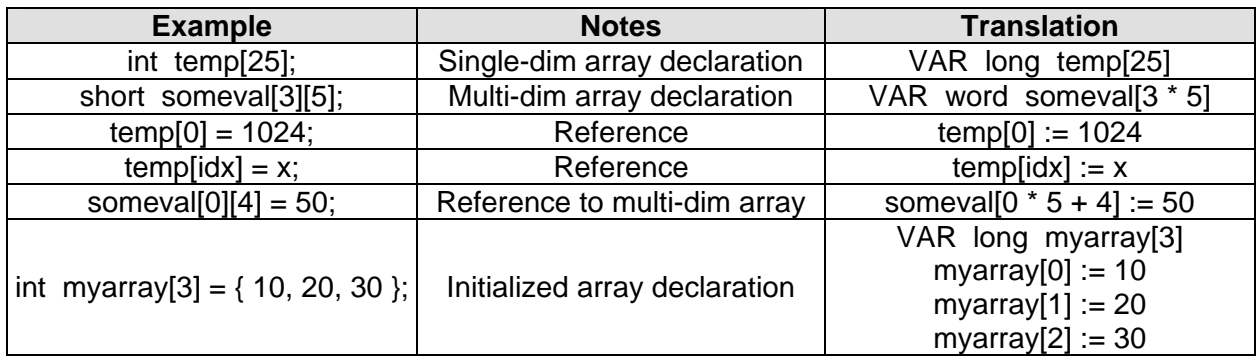

#### **Table 22 – Arrays and Indexes**

#### **3.8.3 – Pointers**

Pointers simply provide an alias to a location in memory and may be used as an alternative to arrays.

In PMC, like ANSI C, arrays are really pointers, so referencing just the array identifier without an index returns the address of the  $0<sup>th</sup>$  element. In Spin, however, the array identifier without an index returns the contents of the  $0<sup>th</sup>$  element.

Pointers are declared using the syntax: *type \*identifier* 

Valid *types* are defined in section 3.2.2 – Identifier Types.

The *identifier* must be a unique identifier as defined by section 3.2.1 – Identifier Rules.

Pointers are referenced using the syntax: \**identifier* --or-- \*(*identifier* + *offset*)

Note that you may also use array syntax, see section 3.8.2 – Arrays.

#### **3.8.3.1 – Translation of Pointers**

The following table demonstrates some array and pointer declarations and accessing possibilities.

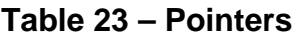

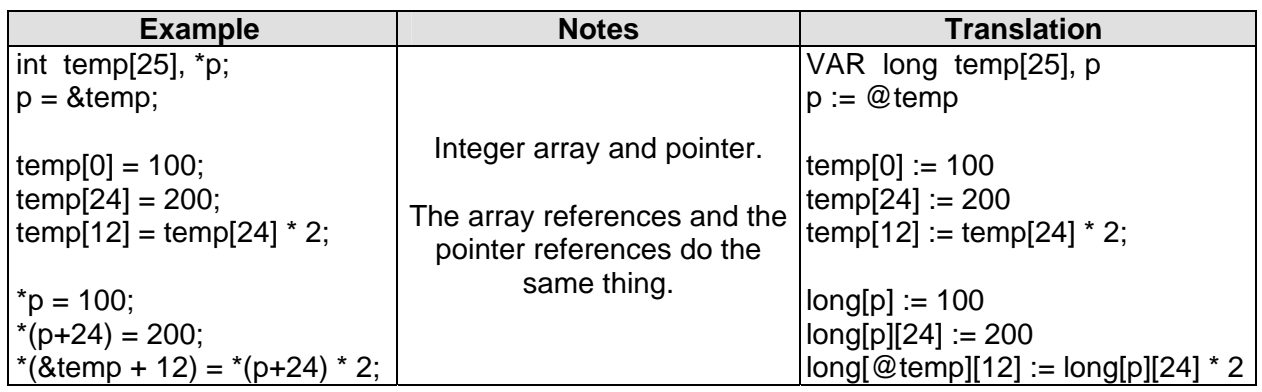

Continuing with the example above, and assuming x is an integer variable or constant, the following references are equivalent:

```
\&temp[x], \text{ temp+x}, p+x //pointers to the x-th array element
```
And the following references are equivalent:

temp[x], \*(temp+x), \*(p+x),  $p[x]$  /the x-th array element

Pointers can be set to 0 or NULL to indicate they are invalid or yet unused.

#### **3.8.4 – Structures**

Structures are groupings of data that make up a logical unit. The data entities in a structure are called members. Members are variables, arrays, or pointers with standard types (**char**, **int**, etc.) or can even be other structures.

Structures are declared using the following format:

```
 struct <tag> { member_list } <identifier_list>;
```
The optional *tag* is an identifier of the derived type that is this structure. The *tag* can be used later, for example, to declare variables or method parameters of this structure type.

The *member* list is a semicolon-separated list of variable declarations using the form:

*type identifier*;;

The optional *identifier* list is a comma-delimited list of identifiers to declare as this structure type.

#### **3.8.4.1 – Translation of Structures**

The following table demonstrates some structure declarations, references, and their translations.

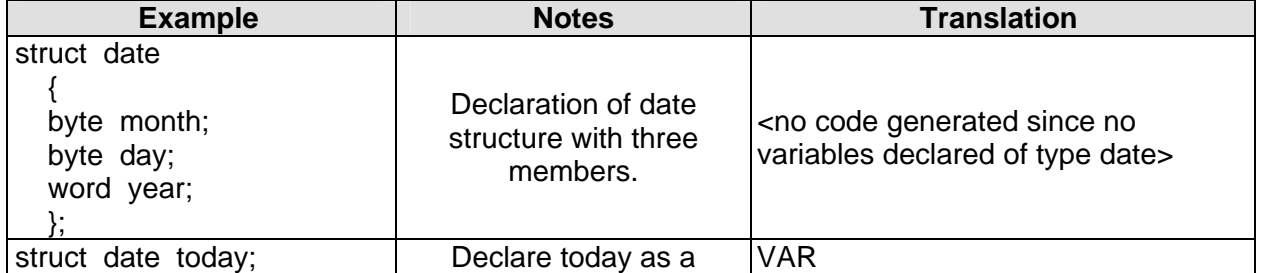

#### **Table 24 – Structures**

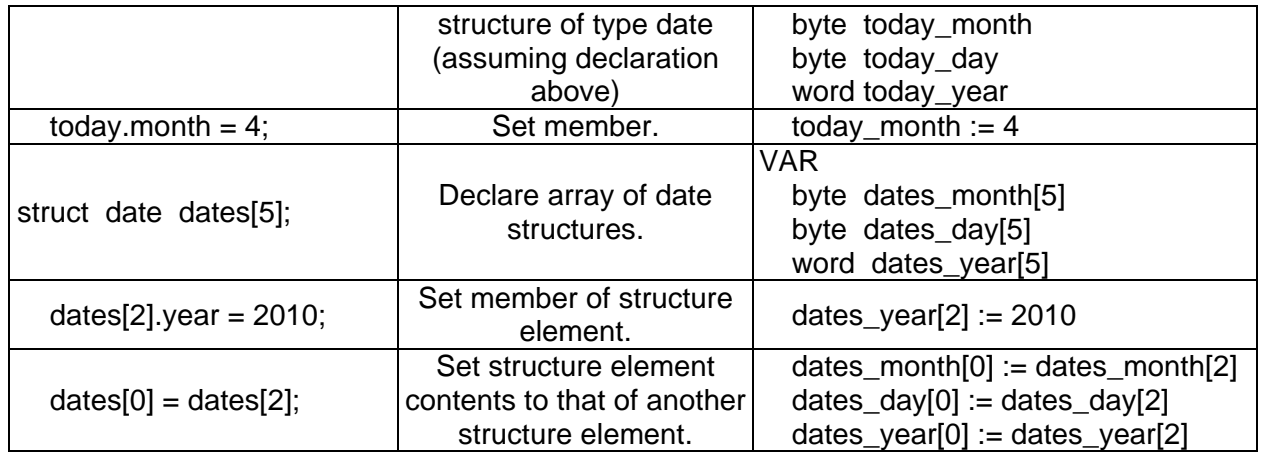

#### **3.8.5 – Direct Access**

Direct access to memory is achieved through various PMC features.

#### **3.8.5.1 – Typed Direct Access**

PMC supports the use of a *type* as an array identifier for direct memory access. This can be used in place of a variable, array, or pointer identifier for reading and writing values in memory.

The syntax is: *type*[*base*] <[*offset*]>

The *type* can be any identifier type except **void**.

*Base* is the starting address to access as a *type* value.

The optional *offset* indicates how many units of size *type* to index beyond the *base* address.

When used to read memory, the type returned is always *type*. When used to write memory, the type written is the value converted to *type*, if necessary.

#### **3.8.5.1.1. – Translation of Typed Direct Access**

The following table demonstrates some array, pointer, and typed direct access possibilities.

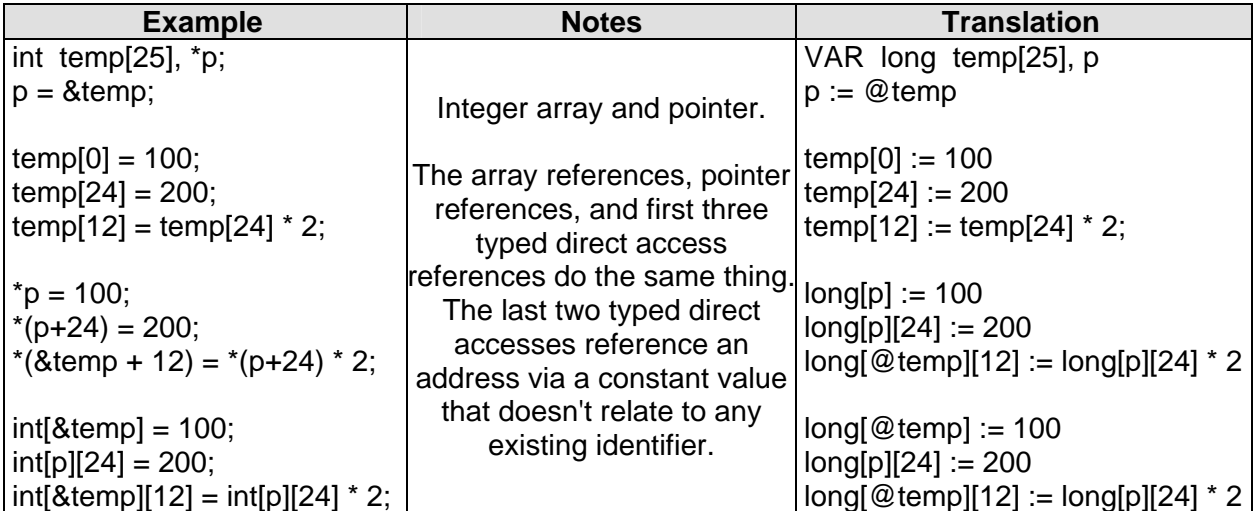

#### **Table 25 – Typed Direct Access**

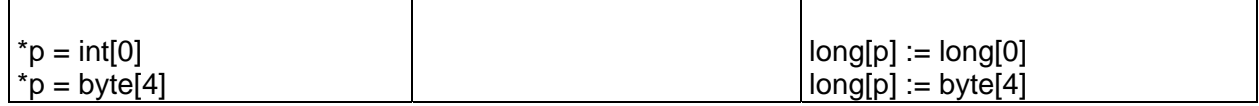

#### **3.8.5.2 – memset( )**

The **memset**() function in PMC is an enhanced form of its namesake in the Standard ANSI C Library. Its syntax is:

void \*memset( void \**address*, int *value*, int *count* );

This function copies *value* into *count* elements of memory starting at *address* and returns a pointer to *address*. The size of each element depends on the type of the *address* parameter provided.

| <b>Type of Address</b><br><b>Parameter Provided</b>                              | Value is             | <b>Operation Performed</b>                                                              |
|----------------------------------------------------------------------------------|----------------------|-----------------------------------------------------------------------------------------|
| void, bool, char, byte,<br>signed char, signed<br>byte, or non-typed<br>constant | Truncated to<br>byte | Truncated value is copied to count bytes of memory<br>starting at address.              |
| short, word, signed<br>short, or signed word                                     | Truncated to<br>word | Truncated value is copied to count words of memory<br>starting at word-aligned address. |
| int, long, or float                                                              | Unchanged            | Value is copied to count longs of memory starting at<br>long-aligned address.           |

**Table 26 –** *Address* **Type and Resulting memset() Operation** 

The adjustable element size feature of **memset**() provides a deterministic optimization on the Propeller that results in fast operation.

When a constant is entered as the *address,* it will be treated as a **byte** unless it is cast to another type. Example: memset((word) 1244, 65000, 20); will copy the value 65000 to 20 words of memory starting at address 1244 (byte locations 1244 through 1283). Note that setting the *address* to (word) 1245 will also have the same results since the address 1245 will automatically be word-aligned to 1244.

#### **3.8.5.2.1. – Translation of memset( )**

The following demonstrates **memset**() translation.

#### **Table 27 – Memset()**

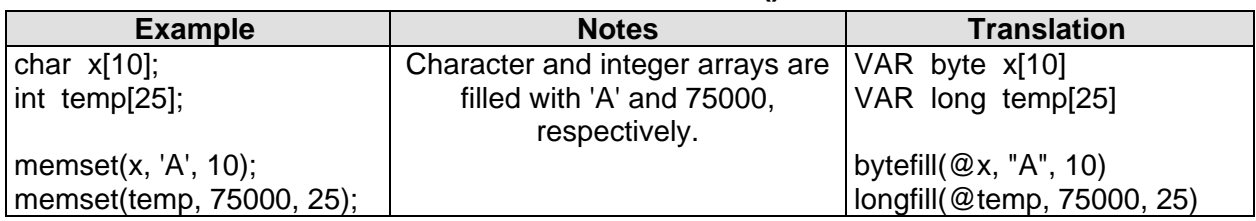

#### **3.8.5.3 – memmove( )**

The **memmove**() function in PMC is an enhanced form of its namesake in the Standard ANSI C Library. Its syntax is:

void \*memmove( void \**destination*, void \**source*, int *count* );

This function copies *count* elements from memory starting at *source*, stores them in memory starting at *destination* and returns a pointer to *destination*. The size of each element is that of the smallest type of the *destination* and *source* parameters provided. If both *destination* and *source* parameters are of the same type, the element size will be of that type.

| <b>Type of Parameter</b><br><b>Provided for</b> |                              | <b>Element</b><br>size is | <b>Operation Performed</b>                                                                      |
|-------------------------------------------------|------------------------------|---------------------------|-------------------------------------------------------------------------------------------------|
| Destination <sup>1</sup>                        | Source <sup>1</sup>          |                           |                                                                                                 |
| byte-sized                                      | byte, word,<br>or long-sized | byte                      | Count byte-sized elements are copied from source<br>into destination.                           |
| word-sized                                      | byte-sized                   | byte                      | Count byte-sized elements are copied from source<br>into destination.                           |
|                                                 | word or<br>long-sized        | word                      | Count word-sized elements are copied from<br>word-aligned source into word-aligned destination. |
|                                                 | byte-sized                   | byte                      | Count byte-sized elements are copied from source<br>into destination.                           |
| long-sized                                      | word-sized                   | word                      | Count word-sized elements are copied from<br>word-aligned source into word-aligned destination. |
|                                                 | long-sized                   | long                      | Count long-sized elements are copied from<br>long-aligned source into long-aligned destination. |

**Table 28 –** *Address* **Type and Resulting memmove() Operation** 

 $1$  Byte-sized types are void, char, byte, signed char, signed byte, and non-typed constant. Word-sized types are short, word, signed short, and signed word. Long-sized types are int, long, and float.

The adjustable element size feature of **memmove**() provides a deterministic optimization on the Propeller that results in fast operation.

When a constant is entered as the *source,* it will be treated as a **byte** unless it is cast to another type. Example: memmove((word) 1244, (word) 1850, 20); will copy 20 word-sized values starting from location 1850 into memory starting at location 1244. In other words, the contents of byte locations 1850 through 1889 are copied to byte locations 1244 through 1283. Note that setting the *destination* to (word) 1245, or the *source* to (word) 1851 will also have the same result since the each address will be automatically word-aligned.

#### **3.8.5.3.1. – Translation of memmove( )**

The following demonstrates **memmove**() translation.

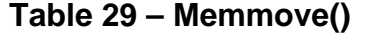

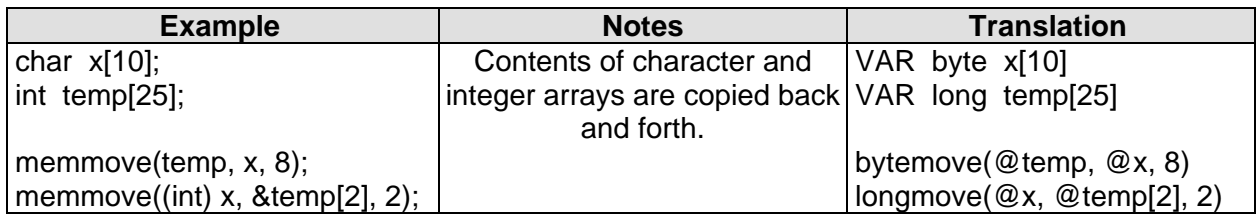

## **3.9 – Conditional Statements**

There are two forms of statements that affect execution conditionally, **if** and **switch**.

#### **3.9.1 – The if..else Statement**

The **if** statement tests one or more conditions and either executes or skips blocks of code accordingly. The **else** keyword works with it to clearly define alternative blocks.

#### **3.9.1.1 – Translation of if..else**

| <b>Example</b>         | <b>Translation</b>       |
|------------------------|--------------------------|
| if $(a = b)$ return 5; | if $(a = b)$<br>return 5 |
| if $(x > y)$           | if $(x > y)$             |
| $Z = X$ ;              | $Z := X$                 |
| else                   | else                     |
| $Z = Y$ ;              | $Z := Y$                 |
| if (temp $\le$ = 16)   |                          |
|                        | if (temp $=< 16$ )       |
| $xyz = temp * 2;$      | $xyz := temp * 2$        |
| return xyz;            | return xyz               |
|                        | elseif (temp $<$ 32)     |
| else if (temp $<$ 32)  | $xyz := temp / 2$        |
| $xyz = temp / 2$ ;     | else                     |
| else                   | $xyz := 0$               |
| $xyz = 0$ ;            |                          |

**Table 30 – If..else Statements** 

#### **3.9.2 – The switch Statement**

The **switch** statement tests an expression for equality against one or more other expressions and executes the code block of the first match. The **case** keyword precedes each constant expression in which to test against and the **default** keyword is optionally used to catch all other cases. The **break** command must be included to exit the **case** block, otherwise it will continue executing statements from the cases below it.

#### **3.9.2.1 – Translation of switch..case**

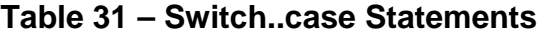

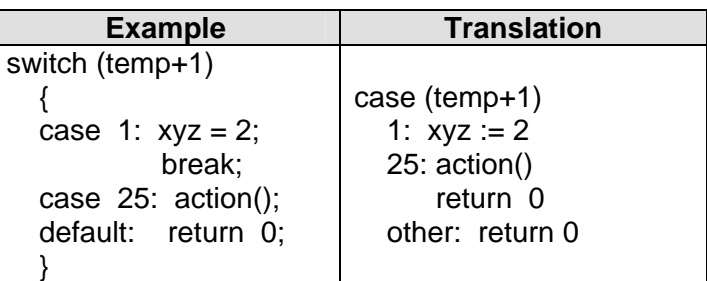

## **3.10 – Loop Statements**

There are three forms of looping statements, **while**, **do**..**while**, and **for**.

#### **3.10.1 – The while Loop**

The **while** loop is a zero+ iteration mechanism; it may skip its block of statements all together if the initial condition is false, or it may execute them one or more times as long as the condition is true. The **break** command can be used to exit the loop immediately.

The **continue** command may be used to skip the remainder of the loop's current iteration and immediately start the next iteration.

#### **3.10.1.1 – Translation of while**

| <b>Example</b>                                                             | <b>Translation</b>                                                          |
|----------------------------------------------------------------------------|-----------------------------------------------------------------------------|
| while $(x < 16)$<br>action();<br>X++:                                      | repeat while $(x < 16)$<br>action<br>$x++$                                  |
| while (true)<br>action();<br>if $(x++ > 5)$ break;                         | repeat<br>action<br>if $(x++ > 5)$<br>quit                                  |
| while $(x++ < 10)$<br>if $(x = 5)$ continue;<br>action();<br>$y = x + 1$ ; | repeat while $(x++ < 10)$<br>if $(x = 5)$<br>next<br>action<br>$y := x + 1$ |

**Table 32 – While Loops** 

## **3.10.2 – The do..while Loop**

The **do..while** loop, in contrast to the **while** loop, is a one+ iteration mechanism; it always executes it's block of statements at least once, and may continue to execute them more times as long as the condition is true. Similar to **while**, the **break** and **continue** commands can be used to immediately exit the loop, or skip the rest of the current iteration, respectively.

#### **3.10.2.1 – Translation of do..while**

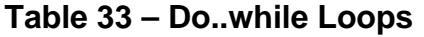

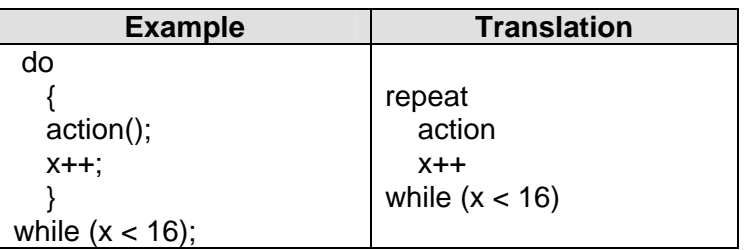

### **3.10.3 – The for Loop**

The **for** loop executes its block of statements zero or more times, depending on the condition expression. Similar to **while** and **do..while**, the **break** and **continue** commands can be used to immediately exit the loop, or skip the rest of the current iteration, respectively.

#### **3.10.3.1 – Translation of for**

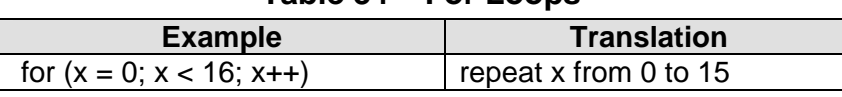

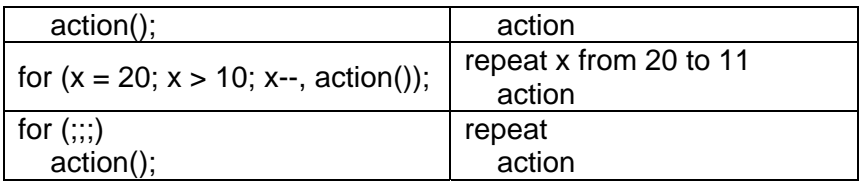

## **3.11 – Unconditional Branching Commands**

There are three unconditional branching commands in PMC: **continue**, **break**, and **return**.

#### **3.11.1 – continue**

The **continue** command can only be used within the body of a loop (**while**, **do..while**, or **for**) to skip the rest of the current iteration and immediately start the next iteration.

#### **3.11.1.1 – Translation of continue**

See section 3.10.1.1 – Translation of while for an example.

#### **3.11.2 – break**

The **break** command can only be used in a loop (**while**, **do..while**, or **for**) or a **switch** statement to immediately exit the loop or **switch** statement.

#### **3.11.2.1 – Translation of break**

See section 3.10.1.1 – Translation of while for an example.

#### **3.11.3 – repeat**

The **return** command exits a method immediately and optionally returns a value. If **return** is given without the optional value, the value returned (by method's of types other than **void**) is that of the current local **result** variable.

#### **3.11.3.1 – Translation of return**

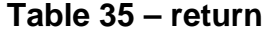

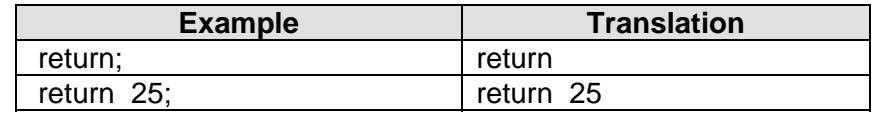

### **3.12 – Built-in Functions**

The PMC language provides much of the Propeller architecture's functionality through built-in functions. These functions closely resemble their Spin language counterparts and are available automatically without the need to "include" any header files.

#### **3.12.1.1 – Translation of Built-in Functions**

Variables are used in Table 36 to indicate the return value of the function as well as to provide a practical translation example. Note that bl is a **bool** variable, b is a **byte** variable and i is an **integer** variable.

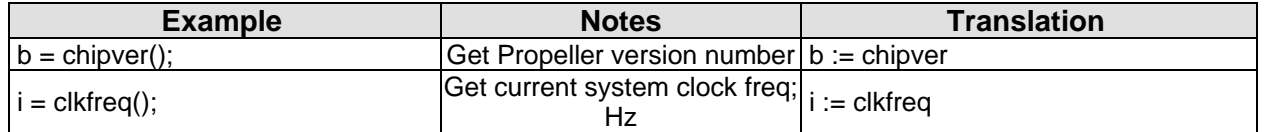

#### **Table 36 – Built-in Functions**

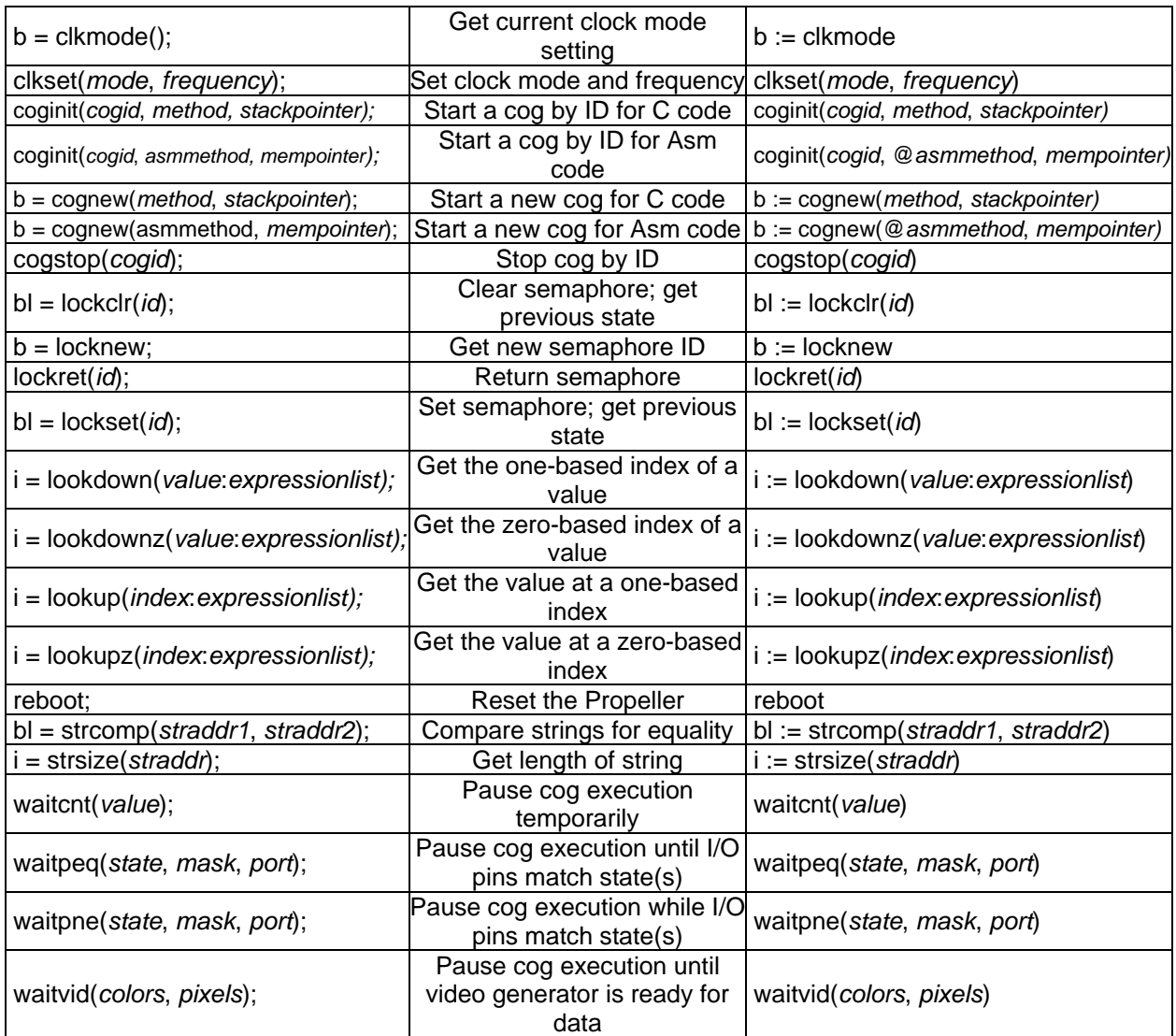

## **3.13 – Predefined Variables**

A set of predefined variables exists in PMC to give read or read/write access to Propeller attributes that commonly change during runtime. These variables deliver direct access to special Propeller registers and their names exactly match their Spin language counterparts.

#### **3.13.1.1 – Translation of Predefined Variables**

An **int** variable (i) is used in Table 37 to demonstrate usage of the built-in variable.

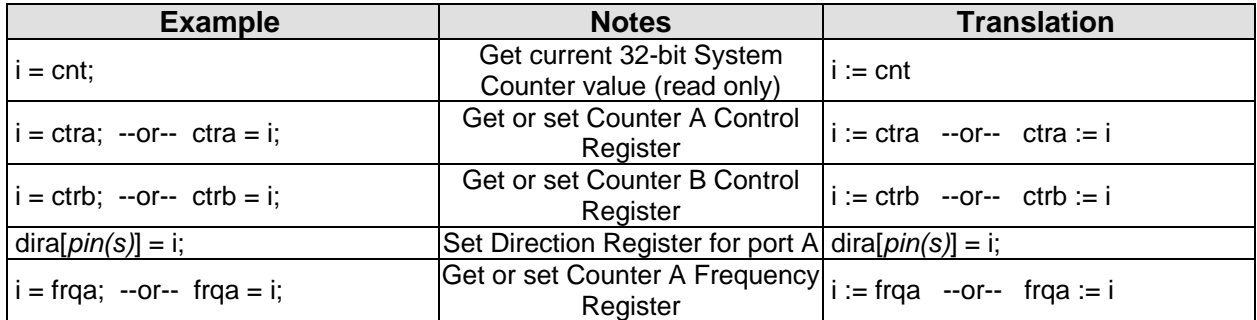

### **Table 37 – Predefined Variables**

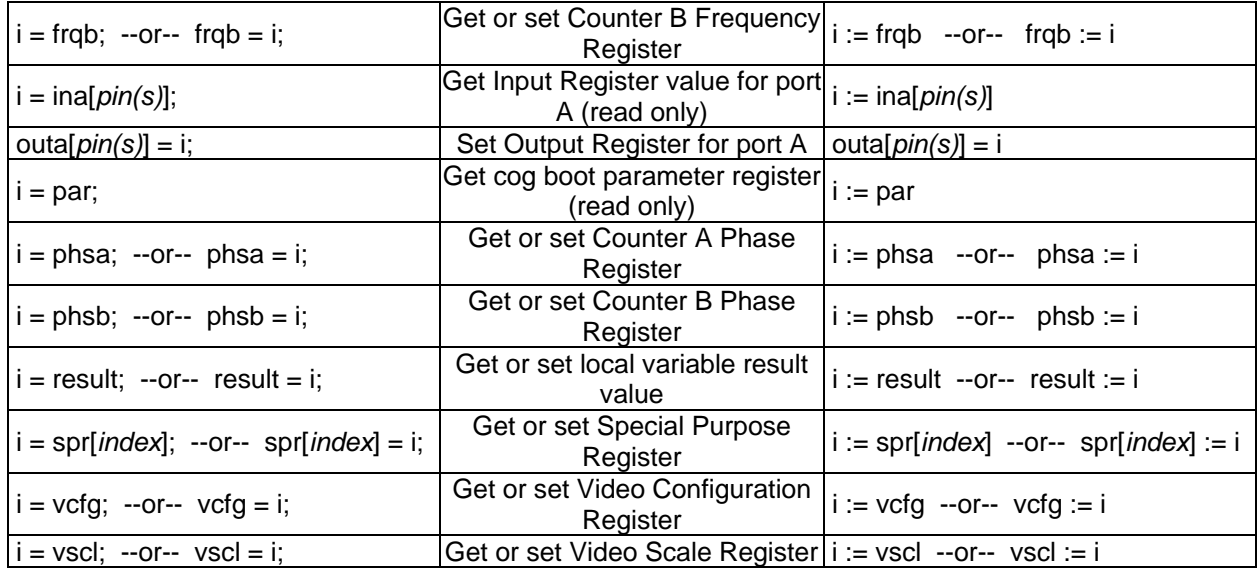

The variables **dira**, **ina**, and **outa** are I/O port registers and have special features. They are bit arrays, meaning their *pin(s)* field can indicate a single bit to address; however, *pin(s)* can also be a contiguous pin number range in the form *pinA..pinB* and the registers bits corresponding to pins A through pins B will be address.